## **7.4 kW TeltoCharge Suggested configuration**

## **Introduction**

Here you can find information about **Suggested configuration of 7.4 kW power TeltoCharge installer menu** parameters according to your **electrical grid**. You can run this TeltoCharge only on 1-phase electrical wiring.

## **1 phase (1L+N+PE) | voltage between L-N 230V ± 10%**

## **Suggested installer menu configuration guide**

Follow these steps to get started with TeltoCharge in a **maximum** 7.4 kW power:

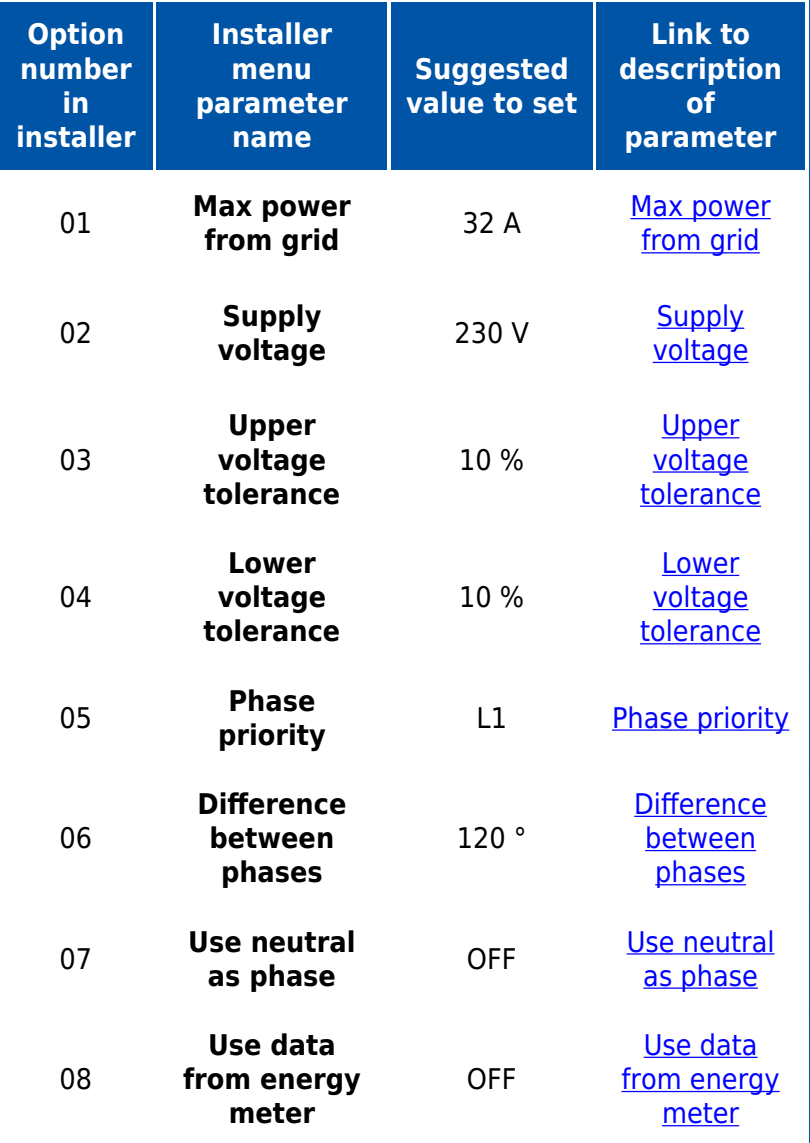

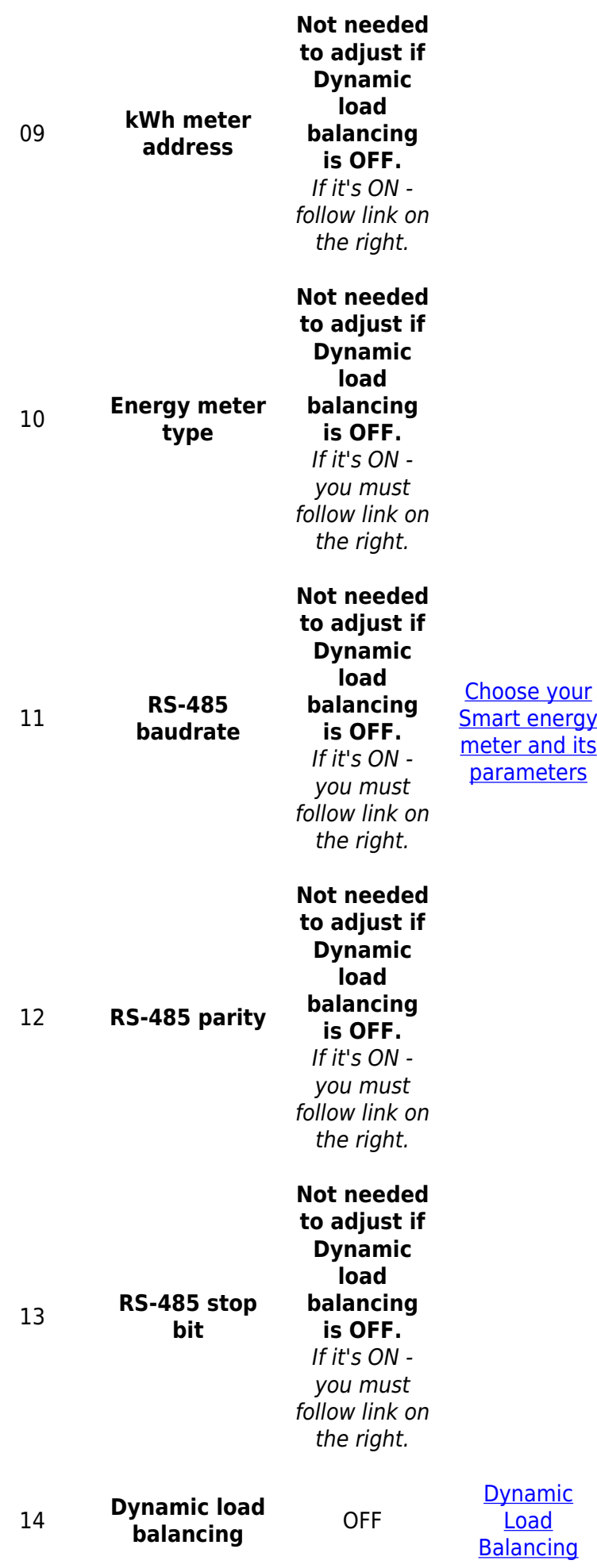

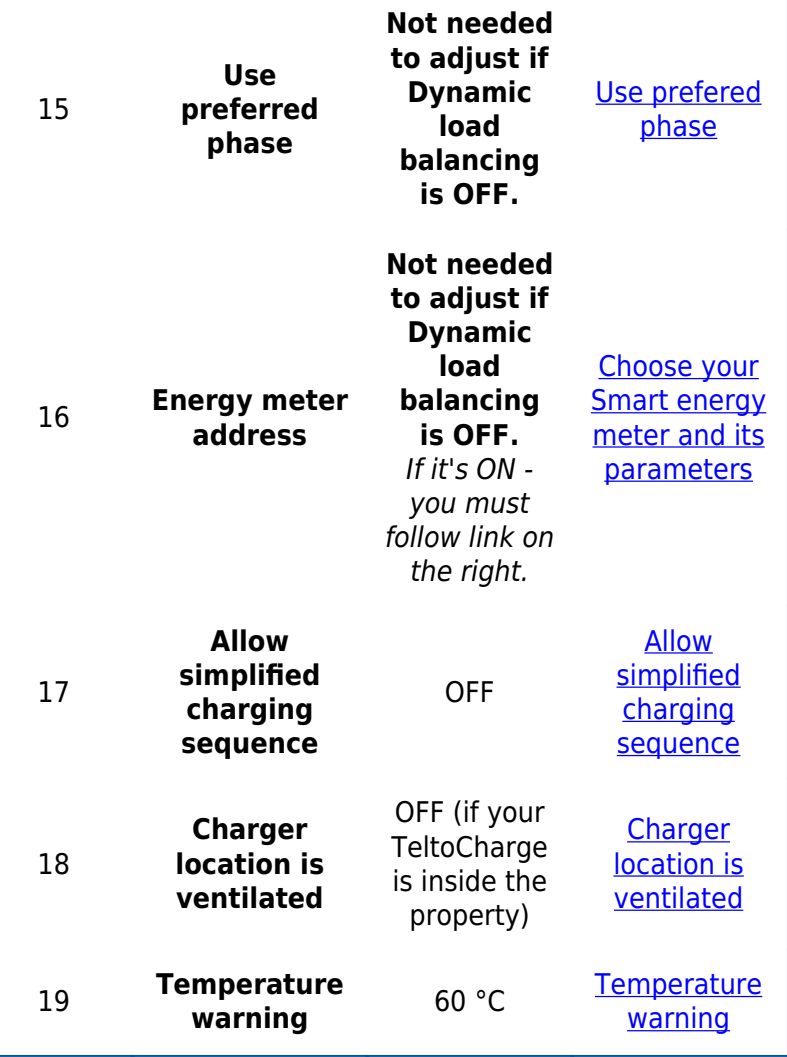